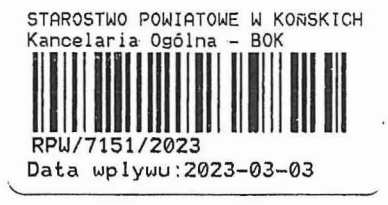

 $r_{\rm e,1}$ 

## ZGŁOSZENIE

### budowy lub wykonywania innych robót budowlanych

# (PB-2)

"PB-2 nie dotyczy budowy i przebudowy budynku mieszkalnego jednorodzinnego.

Podstawa prawna: Art. 30 ust. 2 w zw. z ust. 4d ustawy z dnia 7 lipca 1994 r. - Prawo budowlane (Dz. U. z 2020 r. poz. 1333, z późn. zm.). poz. 1333, z późn. zm.).<br>poz. 1333, z późn. zm.).  $\gamma \mathcal{H} \odot \mathcal{A} \sim$ 

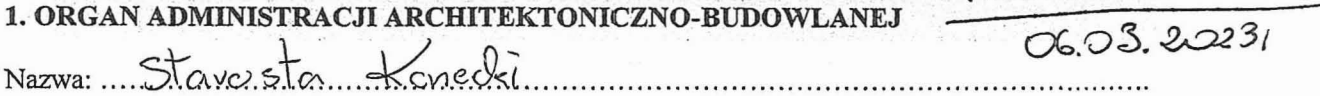

#### 2.1. DANE INWESTORA<sup>1)</sup>

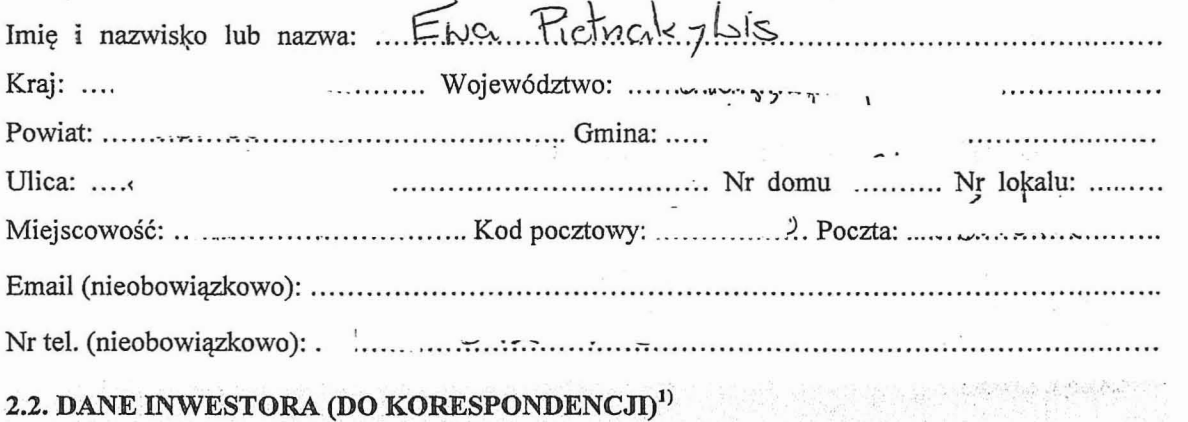

Wypełnia się, jeżeli adres do korespondencji inwestora jest inny niż wskazany w pkt 2.1.

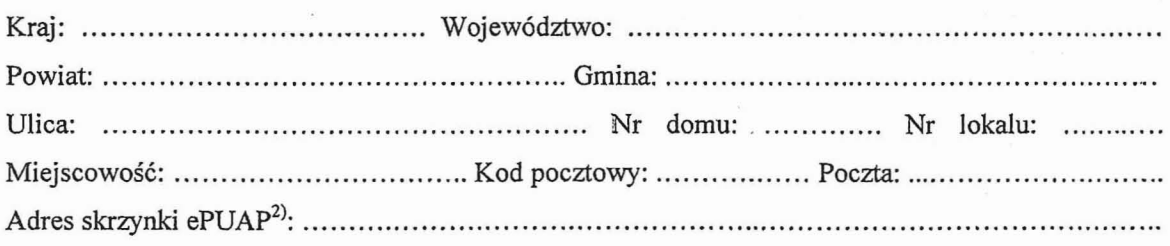

" ..

#### 3. DANE PEŁNOMOCNIKA<sup>1)</sup>

Wypełnia się, jeżeli inwestor działa przez pełnomocnika.

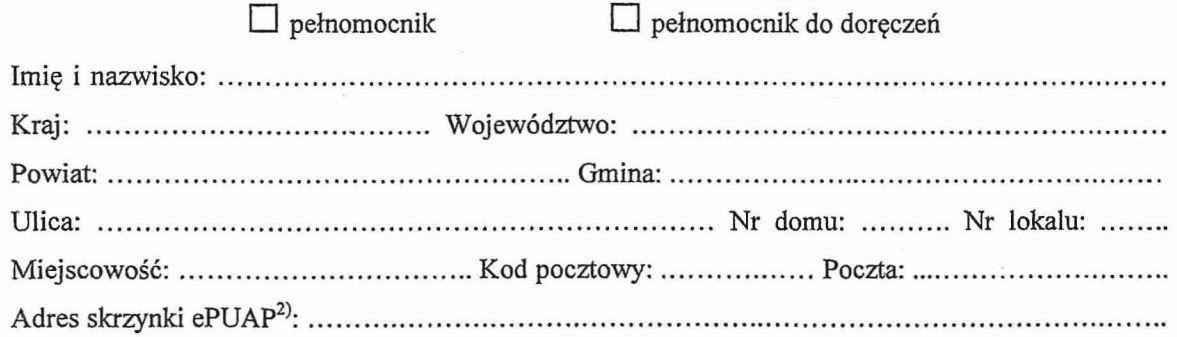

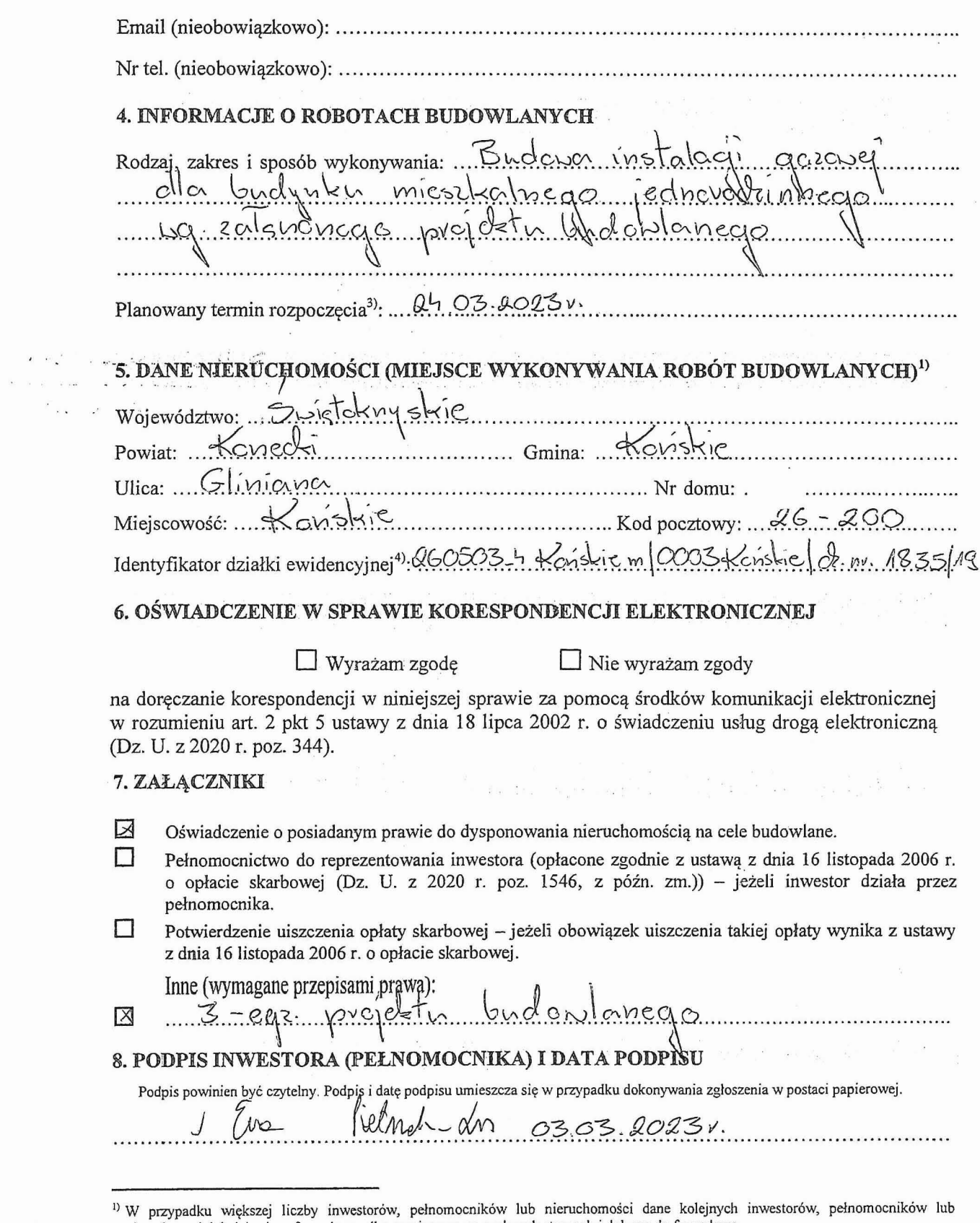

 $\label{eq:2.1} \frac{1}{2} - \frac{1}{2} \frac{1}{2}$  $\tau_{\rm max} \sim 10$ 

W przypadku większej liczby inwestorow, pemomocników lub meruchomości dale kolejnych inwestołow, pemomocników lub<br>nieruchomości dodaje się w formularzu albo zamieszcza na osobnych stronach i dołącza do formularza.<br><sup>2)</sup> Adr